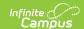

# Individual Education Plan (Kentucky) [.2315 - 2339]

Last Modified on 09/25/2023 10:52 am CDT

You are viewing a previous version of this article. See Individual Education Plan (Kentucky) for the most current information.

Editor Home | General Information | Editor Types | Editor Lock Out and Release Logic | Template Banks | Text Editors | Editors

Classic View: Student Information > Special Ed > General > Documents

Search Terms: Special Ed Documents

The Individual Education Plan is used to capture student special education plan information and match the required documentation provided by the state of Kentucky. This document describes each editor, the section(s) of the print format that include the entered information, a description of each field on the editor, and any special considerations and instructions.

The current format of this document is the **KY IEP 2023**. Plan formats are selected in the Special Ed Plan Types tool.

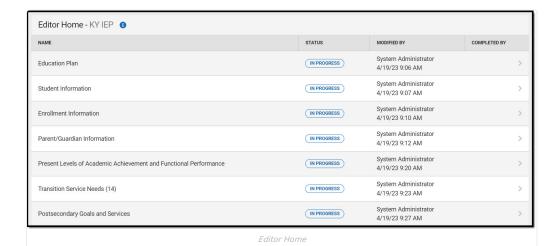

## **Editor Home**

The Editor Home lists the editors available, their status, and Modification and Completion information.

| Header | Description                                                                                                    |
|--------|----------------------------------------------------------------------------------------------------|
| Name   | The name of the editor.                                                                                                    |
| Status | <ul> <li>The state of the editor. Statuses can be: <ul> <li>In Progress indicates a user has entered and saved data in that editor.</li> <li>Not Started is the default status for all editors.</li> <li>Complete indicates a user has clicked the Complete button on the editor, and the editor is read-only. This does not lock the editor from further editing but indicates the user considers the editor finished.</li> <li>Not Needed indicates a user has clicked the Not Needed button on the editor. This is usually done for editors that do not apply to the student.</li> </ul> </li> <li>The following statuses are only available for certain state-specific documents: <ul> <li>ESign indicates that the editor has functionality related to the eSignature process. See the Nevada Individual Education Plan eSignature Process or Delaware Special Ed Plan eSignature Process articles for additional information.</li> <li>Complete Pending eSignature indicates the plan has been entered and sent via the Campus Parent portal to the student's guardian for eSignature.</li> </ul> </li> </ul> |

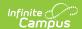

| Header          | Description                                                                   |
|-----------------|-------------------------------------------------------------------------------|
| Modified By     | The date and the user by whom the editor was last edited.                     |
| Completed<br>By | The date and the user who clicked the <b>Complete</b> button for that editor. |

# **General Information**

The following table lists the actions available for the editors. When resizing the window, certain buttons are condensed into a single **Action** button.

| Button   | Description                                                                                                    |
|----------|----------------------------------------------------------------------------------------------------|
| Save     | Different editors have different save options. Click the arrow next to the Save & Stay button to view all saving options for any given editor.  • Save captures progress and navigates the user to the Editor Home or to the List Screen for List editors. See the Editor Types section for additional information.  • Save & Stay captures progress and keeps the user on the current editor. This save button is the default save option and is usually found within the detail screen or list editors, such as Goals and Objectives.  • Save & Next captures progress and navigates the user to the next editor.  • Save & New captures progress and creates a new record. This save button is usually found within the detail screen of a list editor, such as Goals and Objectives. See the Editor Type section for additional information.                                                                                                    |
| Refresh  | Retrieves a new copy of data from the student's record. This includes enrollment, student, parent/guardian, and team member information. This also returns any accidentally deleted records. Manually entered fields do not change when the refresh button is clicked. The user must <b>Save</b> after clicking Refresh to capture changes.  A side panel displays a listing of all the student's applicable enrollment records. See the Enrollments tool documentation for additional information.                                                                                                    |
| Cancel   | Navigates the user to the Editor Home screen or the List Screen for List editors.                                                                                                    |
| Status   | <ul> <li>Changes the status of the editor.</li> <li>Complete indicates the editor is finished. This makes the editor read-only. However, this does not lock the editor from further editing. The user must click In Progress to further edit after an editor is marked Complete.</li> <li>Not Needed indicates the editor does not apply to the student's plan or evaluation. This makes the editor read-only. However, this does not lock the editor from further editing. Click the In Progress button to further edit after an editor is marked Not Needed.</li> <li>In Progress only displays when the editor is in the Complete or Not Needed status and allows additional edits to be made.</li> <li>The following status is only available for the Nevada IEP:</li> <li>Complete Pending eSignature only displays for the Procedural Safeguards, IEP Implementation, and Medicaid Consent editors. This button marks the editor as complete until the parent/guardian electronically signs those sections of the plan via the Campus Parent Portal. See the Nevada Individual Education Plan eSignature Process or Delaware Special Ed Plan eSignature Process articles for additional information.</li> </ul> |
| Print    | Prints the entire document.                                                                                                    |
| Editors  | Opens a side panel listing all the available editors and their status. Select an editor from this list to navigate to that editor or click <b>Close</b> to collapse the side panel.                                                                                                    |
| Previous | Navigates the user to the previous editor.                                                                                                    |
| Next     | Navigates the user to the next editor.                                                                                                    |
|          |                                                                                                    |

# **Editor Types**

There are two types of editors available: List or Basic editors. When navigating to a Basic editor, the list of fields within the editor is displayed. List editors display a list of all records within that editor. Clicking an existing record or the **New** button opens the detail view for an individual record.

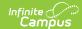

# **Editor Lock Out and Release Logic**

Only one user at a time can actively work on an editor. A person with a padlock icon ( <a href="mailto:line">[ and List Screen</a> of list editors indicating which editors currently have users working on them. Hovering over the icon displays the name of the user who has checked out the editor, including the current user (you).

Editors that are currently being edited are read-only for all other users. The name of the person working on the editor displays in the header.

To release an editor, the user must:

- navigate to the next editor by clicking Save and Next or the Editors button and selecting the next editor from the side panel.
- click the **Cancel** button to return to the Editor Home screen.
- log out of the Campus application.
- navigate to a different tool in the Campus application.

Editors are automatically released when the in-application timeout limit has been exceeded. This is a back-end process and is usually around 30-60 minutes.

# **Template Banks**

Certain fields within several editors have an **Add Template** icon that displays next to their name. Clicking this button displays a side panel with the available library of predetermined text for that field. Template Banks are managed in System Administration.

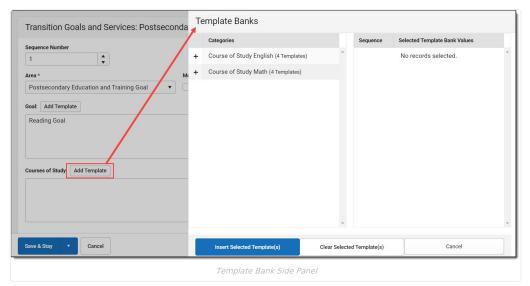

Click the plus (+) icons next to the category to view the available template values.

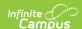

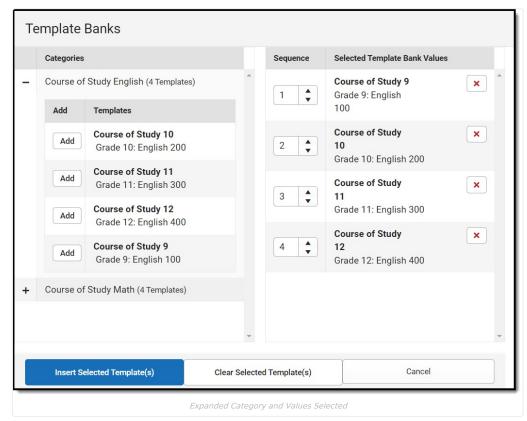

Template Bank Categories display on the left and the selected text displays on the right. Click the **Add** button to add the template value. This adds the template to the queue of values on the right. The red **X** removes selected templates while the sequence field can be used to reorder the templates. Another option is to use the up and down arrows next to the sequence field to reorder values.

Click **Cancel** to go back to the document. The **Clear Selected Template(s)** button removes all selected template values from the right selection screen.

Once selections are finalized, click the **Insert Selected Template(s)** button to add the values to the field within the document in the selected order. Template values are separated by carriage returns.

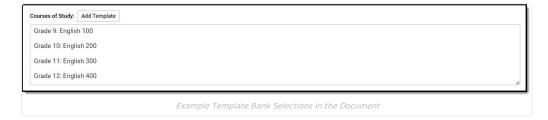

## **Text Editors**

Images should not be inserted into text fields.

### **Editors**

Education Plan | Student Information | Enrollment Information | Parent/Guardian Information | Present Levels of Academic Achievement and Functional Performance | Transition Service Needs (14) | Postsecondary Goals and Services | Course of Study | Transfer of Rights at Age of Majority | Special Factors | Goals and Objectives | Reporting Progress | Supplementary Aids and Services | Accommodations for State/Classroom Assessments | Alternate Assessment Participation Guidelines | Learner Characteristics Inventory | Supports and Modifications | Least Restrictive Environment | Special Ed Services | Related Services | Extended School Year

The following section lists each editor and describes each field on the editor.

#### **Education Plan**

 $The \ Education \ Plan \ editor \ includes \ the \ various \ dates \ associated \ with \ the \ plan, \ why \ the \ IEP \ meeting \ was \ held, \ and \ why \ the \ includes \ the \ various \ dates \ associated \ with \ the \ plan, \ why \ the \ IEP \ meeting \ was \ held, \ and \ includes \ the \ various \ dates \ associated \ with \ the \ plan, \ why \ the \ IEP \ meeting \ was \ held, \ and \ includes \ the \ various \ dates \ associated \ with \ the \ plan, \ why \ the \ includes \ the \ various \ dates \ associated \ with \ the \ plan, \ why \ the \ includes \ the \ various \ the \ various \ dates \ associated \ with \ the \ plan, \ why \ the \ includes \ the \ various \ the \ various \ t$ 

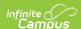

how student progress is reported.

This editor must be saved before entering data into other editors. This editor cannot be placed in a Not Needed status.

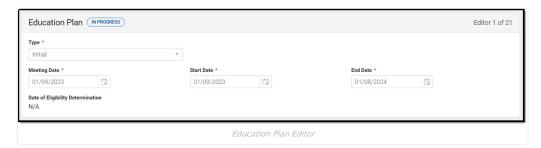

#### ▶ Click here to expand...

| Field                             | Description                                                                     | Ad Hoc                                                  | Validation                                                                                                    |
|-----------------------------------|---------------------------------------------------------------------------------|---------------------------------------------------------|----------------------------------------------------------------------------------------------------|
| Type<br>Required                  | The type of plan. Options include:  • Initial • Annual • Transferred            | N/A                                                     | N/A                                                                                                    |
| Meeting Date<br>Required          | The day the IEP meeting took place.                                             | N/A                                                     | N/A                                                                                                    |
| Start Date<br>Required            | The day on which the plan begins for the student.                               | Learner Planning ><br>Learning Plans ><br>planStartDate | This field auto-populates to the same date as the Meeting Date, but can be modified. This date must be after the Meeting Date.                                                                                                    |
| End Date<br>Required              | The day on which the plan ends for the student.                                 | Learner Planning ><br>Learning Plans ><br>planEndDate   | This auto-populates to be one year minus one day from the Start Date, but can be modified. This field cannot be longer than one year minus one day from the Start Date.                                                                                                    |
| Date of Eligibility Determination | The date the student was deemed eligible to receive special education services. | N/A                                                     | This field auto-populates from the most recent, locked Evaluation.  When a new Evaluation is locked after a Plan is created, the new Evaluation date is pulled into the Plan and the following message displays, "The Date of Eligibility Determination has changed since this Plan was last saved. Save this editor to ensure the updated information displays on the printed document." |

^ Back to Top

## **Student Information**

 $The \ Student \ Information \ editor \ displays \ basic \ information \ about \ the \ student \ such \ as \ demographic \ information.$ 

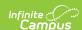

This is a read-only editor.

The **Refresh** button retrieves a fresh copy of data from the student's record. See the **General Information** section for additional information.

This editor cannot be placed in a Not Needed status.

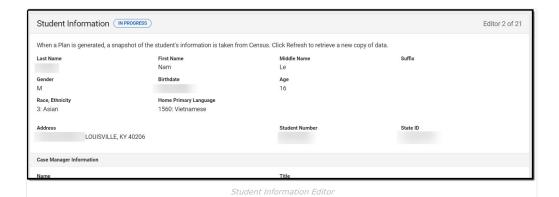

▶ Click here to expand...

| Field                    | Description                                                                                                    | Database/UI Location (when Refresh is clicked)                                                                                                    |  |
|--------------------------|----------------------------------------------------------------------------------------------------|----------------------------------------------------------------------------------------------------|--|
| Last Name                | The student's last name.                                                                                                    | Census > People > Demographics > Last Name identity.lastName                                                                                                    |  |
| First Name               | The student's first name.                                                                                                    | Census > People > Demographics > First Name identity.firstName                                                                                                    |  |
| Middle Name              | The student's middle name.                                                                                                    | Census > People > Demographics > Middle Name identity.middleName                                                                                                   |  |
| Suffix                   | The student's suffix.                                                                                                    | Census > People > Demographics > Suffix Name identity.suffix                                                                                                    |  |
| Gender                   | The student's gender.                                                                                                    | Census > People > Demographics > Gender identity.gender                                                                                                    |  |
| Birthdate                | The student's birthdate.                                                                                                    | Census > People > Demographics > Birth Date identity.birthDate                                                                                                    |  |
| Age                      | The student's age.                                                                                                    | Census > People > Demographics > Age                                                                                                    |  |
| Race, Ethnicity          | The student's race/ethnicity.                                                                                                    | Census > People > Demographics > Race/Ethnicity identity.raceEthnicity                                                                                             |  |
| Home Primary<br>Language | The student's language they speak at home.                                                                                                    | Census > People > Demographics > Home Primary Language  identity.homePrimaryLanguage                                                                               |  |
| Address                  | The student's address.  This field becomes a dropdown when more than one address exists for the student. The primary household displays by default. | Census > Households > Address Info address.number; address.street; address.tag; address.prefix; address.dir; address.apt; address.city; address.state; address.zip |  |

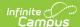

| Field                                                | Description                                 | Database/UI Location (when Refresh is clicked)                                      |  |  |
|------------------------------------------------------|---------------------------------------------|-------------------------------------------------------------------------------------|--|--|
| Student Number                                       | The student's identification number.        | Census > People > Demographics > Student<br>Number                                  |  |  |
| State ID                                             | The student's state identification number.  | Census > People > Demographics > State ID                                           |  |  |
| Case Manager Information These fields are read-only. |                                             |                                                                                     |  |  |
| Name                                                 | The first and last name of the team member. | Student Information > Special Ed > General > Team Members > Case Manager Name       |  |  |
| Title                                                | The role of the team member.                | Student Information > Special Ed > General > Team Members > Case Manager Title      |  |  |
| Phone                                                | The phone number of the team member.        | Student Information > Special Ed > General > Team Members > Case Manager Work Phone |  |  |

### **Enrollment Information**

The Enrollment Information editor reports Special Education information from the student's Enrollment record. This editor is read only.

The **Refresh** button retrieves a fresh copy of data from the student's record. See the **General Information** section for additional information.

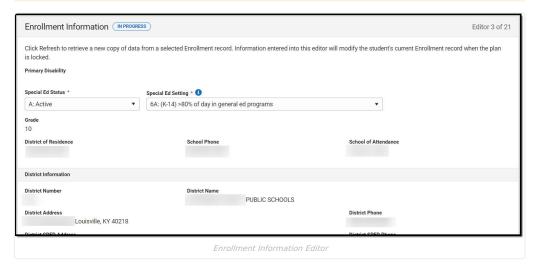

| Field                 | Description                       | Database/UI Location<br>(when Refresh is<br>clicked) | Validation                                                                                                    |
|-----------------------|-----------------------------------|------------------------------------------------------|----------------------------------------------------------------------------------------------------|
| Primary<br>Disability | The student's primary disability. | Enrollment.disability1                               | This field is read only and is pulled from the most recent, locked evaluation. When there is no locked evaluation, this value is pulled from the student's enrollment record. |

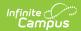

| Field                             | Description                                                                                                    | Database/UI Location<br>(when Refresh is<br>clicked)                                                                          | Validation                                                                                                    |
|-----------------------------------|----------------------------------------------------------------------------------------------------|----------------------------------------------------------------------------------------------------|----------------------------------------------------------------------------------------------------|
| Special Ed<br>Status<br>Required  | The student's special ed status. Options include: • A: Active • AR: Active/Referred • ER: Eligible - Parents refused • I: Inactive | Enrollment.specialEdStatus                                                                                                    | N/A                                                                                                    |
| Special Ed<br>Setting<br>Required | The student's special ed setting.                                                                                                  | Enrollment.specialEdSetting                                                                                                   | Preschool Settings (PreK) display when the student is age four (4) or younger any time between the Start Date of the plan, which can include 12/1, until the next 12/1.  School Age Settings display when the student is age six (6) or older any time between the Start Date of the plan, which can include 12/1, until the next 12/1.  All Settings display when the student is age five (5) any time between the start date of the plan, which can include 12/1, until the next 12/1. |
| Grade                             | The student's current grade.                                                                                                    | Enrollment > Grade enrollment.grade                                                                                           | This field is pulled from the Enrollment record.                                                                                                    |
| District of<br>Residence          | The student's district of residence.                                                                                               | Ad hoc Filter Designer > Student > Learner Planning > Learning Plans > residentDistrictNumber                                 | This field is pulled from the Enrollment record.                                                                                                    |
| School of<br>Attendance           | The student's school of attendance.                                                                                                | Ad hoc Filter Designer > Student > Learner Planning > Learning Plans > Enrollments > residentSchool enrollment.residentSchool | This field is pulled from the Enrollment record.                                                                                                    |
| School of<br>Attendance<br>Phone  | The student's school of attendance phone number.                                                                                   | Ad hoc Filter Designer > Student > Learner Planning > Learning Plans > School > Phone school.phone                            | This field is pulled from the Enrollment record.                                                                                                    |
| District Infor                    | mation                                                                                                    |                                                                                                    |                                                                                                    |
| District<br>Number                | The district number associated with the Enrolled school.                                                                           | System Administration > Resources > District Information > State District Number                                              | This field is pulled from the Enrollment record.                                                                                                    |
| District<br>Name                  | The district name associated with the Enrolled school.                                                                             | System Administration > Resources > District Information > Name                                                               | This field is pulled from the Enrollment record.                                                                                                    |
| District<br>Address               | The district address associated with the Enrolled school.                                                                          | System Administration > Resources > District Information > Address                                                            | This field is pulled from the Enrollment record.                                                                                                    |
| District<br>Phone                 | The district phone number associated with the Enrolled school.                                                                     | System Administration > Resources > District Information > Phone                                                              | This field is pulled from the Enrollment record.                                                                                                    |

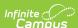

| Field                       | Description                                                                 | Database/UI Location<br>(when Refresh is<br>clicked)                    | Validation                                       |
|-----------------------------|-----------------------------------------------------------------------------|-------------------------------------------------------------------------|--------------------------------------------------|
| District<br>SPED<br>Address | The district special education address associated with the Enrolled school. | System Administration > Resources > District Information > SPED Address | This field is pulled from the Enrollment record. |
| District<br>SPED<br>Phone   | The district special ed phone number associated with the Enrolled school.   | System Administration > Resources > District Information > SPED Phone   | This field is pulled from the Enrollment record. |

## **Parent/Guardian Information**

The Parent/Guardian Information editor populates based on the guardian checkbox on the student's Relationships tool. The editor includes Demographics information for the student's guardian.

The **Delete** button next to each parent/guardian can be used to remove a parent/guardian from the IEP.

The **Refresh** button retrieves a new copy of parent/guardians' data. This also returns any accidentally deleted people. Manually entered fields do not change when the refresh button is clicked. The user must **Save** after clicking Refresh to capture changes.

This editor cannot be placed in a Not Needed status.

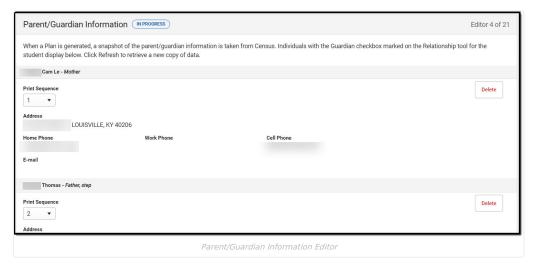

| Field      | Description                            | Database/UI Location<br>(when Refresh is<br>clicked)           | Validation                                                                                     |
|------------|----------------------------------------|----------------------------------------------------------------|------------------------------------------------------------------------------------------------|
| Last Name  | The last name of the parent/guardian.  | Census > People > Demographics > Last Name identity.lastName   | This field populates from<br>Census. This is part of the<br>header for the<br>parent/guardian. |
| First Name | The first name of the parent/guardian. | Census > People > Demographics > First Name identity.firstName | This field populates from<br>Census. This is part of the<br>header for the<br>parent/guardian. |

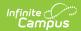

| Field             | Description                                           | Database/UI Location<br>(when Refresh is<br>clicked)                                                                                                    | Validation                                                                                                    |
|-------------------|-------------------------------------------------------|----------------------------------------------------------------------------------------------------|----------------------------------------------------------------------------------------------------|
| Middle<br>Name    | The suffix of the parent/guardian.                    | Census > People > Demographics > Suffix Name identity.suffix                                                                                                    | This field populates from<br>Census. This is part of the<br>header for the<br>parent/guardian.                                                                                                    |
| Suffix            | The suffix of the parent/guardian.                    | Census > People > Demographics > Suffix Name identity.suffix                                                                                                    | This field populates from<br>Census. This is part of the<br>header for the<br>parent/guardian.                                                                                                    |
| Relationship      | The relation of the parent/guardian to the student.   | Census > People > Relationships                                                                                                    | This field populates from<br>Census. This is part of the<br>header for the<br>parent/guardian.                                                                                                    |
| Print<br>Sequence | The print order of the parent/guardian(s) on the IEP. | N/A                                                                                                    | When no Sequence is selected, parent/guardian(s) print in the order displayed in the UI. When any Sequences are selected, only parent/guardian(s) with a sequence number prints in the order defined.                                                          |
| Address           | The parent/guardians' address.                        | Census > Households > Address Info address.number; address.street; address.tag; address.prefix; address.dir; address.apt; address.city; address.state; address.zip | This field populates from Census.  When there are multiple addresses for a person, a drop down with an option to select which address displays. When there is only one address, the drop down has one option. The populated address is the one marked Primary. |
| Home Phone        | The home phone number of the parent/guardian.         | Census > People > Demographics > Household Phone                                                                                                    | This field populates from Census.                                                                                                    |
| Work Phone        | The work phone of the parent/guardian.                | Census > People > Demographics > Work Phone                                                                                                    | This field populates from Census.                                                                                                    |
| Cell Phone        | The cell phone of the parent/guardian.                | Census > People > Demographics > Cell Phone                                                                                                    | This field populates from Census.                                                                                                    |
| E-mail            | The primary email address for the parent/guardian.    | Census > People > Demographics > Email                                                                                                    | This field populates from Census.                                                                                                    |

# **Present Levels of Academic Achievement and Functional Performance**

The Present Levels of Academic Achievement and Functional Performance editor provides a summary of the student's current achievement in school. This editor includes areas for parent and student input and a description of various kinds of assistance the student could receive.

This editor cannot be placed in a Not Needed status.

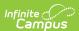

| Present Levels of Academic Achievement and Functional Performance (IN PROGRESS)                                                                                                    | Editor 5 of 21    |
|----------------------------------------------------------------------------------------------------|-------------------|
| Present Levels of Academic Achievement and Functional Performance, including how the disability affects the student's involvement and progress in the general c                                         | curriculum.       |
| For preschool children include the effect on participation in appropriate activities. Beginning in the child's 8th grade year or when the child has reached the age of 14 ransition needs is included.) | l, a statement of |
| Communication Status                                                                                                    |                   |
| Performance commensurate with similar age peers                                                                                                    |                   |
| Student has trouble expressing their ideas into words.                                                                                                    | h                 |
| Academic Performance                                                                                                    |                   |
| Performance commensurate with similar age peers                                                                                                    |                   |
|                                                                                                    |                   |
|                                                                                                    |                   |
|                                                                                                    |                   |
|                                                                                                    | 1                 |

Present Levels of Academic Achievement and Functional Performance Editor

| Field                                           | Description                                                                                                    | Validation                                                                                         |  |
|-------------------------------------------------|----------------------------------------------------------------------------------------------------|----------------------------------------------------------------------------------------------------|--|
| Communication Status                            | A description of the student's N/A communication status.                                                                                                    |                                                                                                    |  |
| Performance commensurate with similar age peers | Indicates the student's communication performance is commensurate with similar age peers.  Either this checkbox above text field are order to mark the ed. Complete. |                                                                                                    |  |
| Academic Performance                            | A description of the student's academic performance.                                                                                                    | N/A                                                                                                |  |
| Performance commensurate with similar age peers | Indicates the student's academic performance is commensurate with similar age peers.                                                                                 | Either this checkbox or the above text field are required in order to mark the editor as Complete. |  |
| Health, Vision, Hearing, Motor<br>Abilities     | A description of the student's health, vision, hearing and motor abilities.                                                                                          | N/A                                                                                                |  |
| Not an area of concern at this time             | Indicates the student's health, vision, hearing and motor abilities are not an area of concern at this time.                                                         | Either this checkbox or the above text field are required in order to mark the editor as Complete. |  |
| Social and Emotional Status                     | A description of the student's social and emotional status.                                                                                                    | N/A                                                                                                |  |
| Performance commensurate with similar age peers | Indicates the student's social and emotional performance is commensurate with similar age peers.                                                                     | Either this checkbox or the above text field are required in order to mark the editor as Complete. |  |
| General Intelligence                            | A description of the student's general intelligence.                                                                                                    | N/A                                                                                                |  |
| Performance commensurate with similar age peers | Indicates the student's general intelligence performance is commensurate with similar age peers.                                                                     | Either this checkbox or the above text field are required in order to mark the editor as Complete. |  |
| Functional Vision/Learning<br>Media Assessment  | A description of the student's functional vision/learning media assessment.                                                                                          | N/A                                                                                                |  |
| Not an area of concern at this time             | Indicates the student's functional vision/learning media assessment is not an area of concern at this time.                                                          | Either this checkbox or the above text field are required in order to mark the editor as Complete. |  |

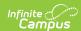

| Field                                                                         | Description                                                                                                    | Validation                                                                                                    |
|-------------------------------------------------------------------------------|----------------------------------------------------------------------------------------------------|----------------------------------------------------------------------------------------------------|
| Functional Hearing, Listening,<br>& Communication Assessment                  | A description of the student's functional hearing, listening, and communication assessment.                                                                                                    | N/A                                                                                                    |
| Not an area of concern at this time                                           | Indicates the student's functional hearing, listening, and communication assessment are not an area of concern at this time.                                                                                               | Either this checkbox or the above text field are required in order to mark the editor as Complete.                                                                                                    |
| <b>Transition Needs</b>                                                       |                                                                                                    |                                                                                                    |
| Not an area of concern at this time                                           | Indicates transition needs are not an area of concern at this time.                                                                                                    | When this is marked, the multiple checkboxes below and the Comments text box are grayed out.  This checkbox OR at least one of the Check all areas checkboxes are required in order to mark the editor as Complete. |
| Check all areas of need as identified by the Admissions and Release Committee | The areas of need identified. Options include:  • Instruction  • Related Services  • Community Experiences  • Employment  • Daily Living Skills  • Post School Adult Living Objectives  • Functional Vocational Evaluation | When any of these are marked, the "Not an area of concern at this time" checkbox above is grayed out. Multiple checkboxes can be marked.                                                                            |
| Comments                                                                      | Any additional comments.                                                                                                    | N/A                                                                                                    |

# **Transition Service Needs (14)**

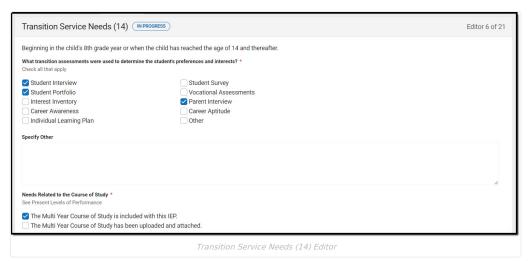

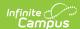

| Field                                                                                                    | Description                                                                                                    | Validation                                                    |
|----------------------------------------------------------------------------------------------------|----------------------------------------------------------------------------------------------------|---------------------------------------------------------------|
| What transition assessments were used to determine the student's preferences and interests? Required                                   | Which transition assessment were conducted to determine the student's preferences and interests. Options include:  • Student Interview • Student Portfolio • Interest Inventory • Career Awareness • Individual Learning Plan • Student Survey • Vocational Assessments • Parent Interview • Career Aptitude • Other | N/A                                                           |
| Specify Other *Required                                                                                                    | Any other transition assessments.                                                                                                    | *This is available and required when Other is selected above. |
| Needs Related to the<br>Course of Study<br>Required                                                                                    | Indicates the Course of Study is included in this plan. Options include:  • The Multi Year Course of Study is included with this IEP.  • The Multi Year Course of Study has been uploaded and attached.                                                                                                    | Only one option may be selected.                              |
| Do transition service<br>needs focus on the<br>child's course of study<br>and are they addressed<br>in the Present Levels?<br>Required | Indicates transition services need to focus on the student's course of study and whether or not they are addressed in the Present Levels. Options are No or Yes.                                                                                                    | N/A                                                           |

# **Postsecondary Goals and Services**

The Postsecondary Goals and Services editor details a student's postsecondary goals in education/training and employment or independent living skills.

▶ Click here to expand...

### **Postsecondary Goals and Services List Screen**

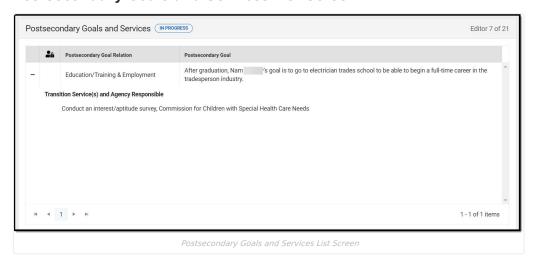

| Column Name  | Description                                                            |  |
|--------------|------------------------------------------------------------------------|--|
| Padlock Icon | The user currently editing the Postsecondary Goal and Services record. |  |

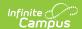

| Column Name                 | Description             |  |
|-----------------------------|-------------------------|--|
| Postsecondary Goal Relation | The area of the goal.   |  |
| Postsecondary Goal          | The postsecondary goal. |  |

## **Postsecondary Goals and Services Detail Screen**

Click New or an existing record to view the detail screen.

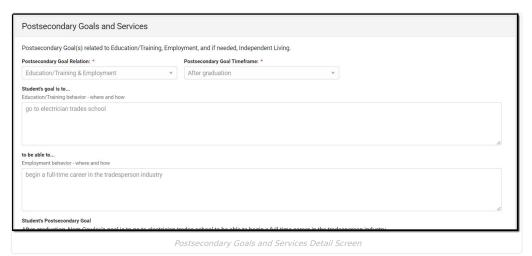

| Field                                                                                               | Description                                                                                                    | Validation                                                                                                    |  |
|----------------------------------------------------------------------------------------------------|----------------------------------------------------------------------------------------------------|----------------------------------------------------------------------------------------------------|--|
| Postsecondary Goal(s) related to Education/Training, Employment, and if needed, Independent Living. |                                                                                                    |                                                                                                    |  |
| Postsecondary Goal Relation<br>Required                                                             | The area of the goal. Options include:  • Education/Training & Employment  • Independent Living                         | Options are hard coded.                                                                                                   |  |
| Postsecondary Goal Timeframe<br>Required                                                            | The timeframe for the goal. Options include:  • After high school  • After graduation  • Upon completion of high school | Options are hard coded.                                                                                                   |  |
| Student's goal is to                                                                                | A description of the student's goal.                                                                                    | The helper text changes based on the Postsecondary Goal Relation selection.                                               |  |
| to be able to                                                                                       | A continuation of the student's goal.                                                                                   | This field is only available when Education/Training & Employment is selected from the Postsecondary Goal Relation field. |  |
| Student's Postsecondary Goal                                                                        | The read-only text of the student's goal spelled out.                                                                   | This field is read-only. It displays as the following:  • <timeframe field="">,</timeframe>                               |  |
| Transition Services and Agency Responsibility                                                       |                                                                                                    |                                                                                                    |  |
| Transition Service<br>Required                                                                      | The name of the transition service to be provided to the student.                                                       | The Template Bank for this field is called KY IEP: Agency Responsibilities.                                               |  |

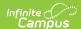

| Field              | Description                                        | Validation                                                             |
|--------------------|----------------------------------------------------|------------------------------------------------------------------------|
| Agency Responsible | The agency responsible for the transition service. | The Template Bank for this field is called KY IEP: Agency Responsible. |

# **Course of Study**

The Course of Study editor lists the proposed courses the student is recommended to complete to meet established post secondary goals.

Only 8 Grade cards can be included on this editor.

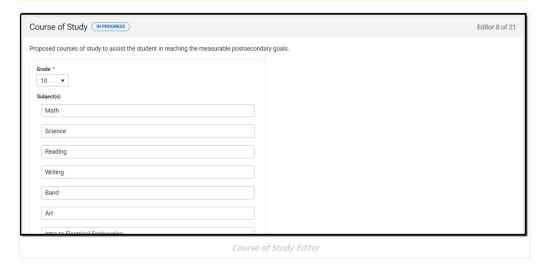

| Field                          | Description                                                                            | Validation                           |
|--------------------------------|----------------------------------------------------------------------------------------|--------------------------------------|
| Proposed courses of study to a | ssist the student in reaching the measurable p                                         | postsecondary goals.                 |
| Grade                          | The grade level. Options include:      6     7     8     9     10     11     12     14 | The values available are hard-coded. |
| Subject(s)                     | The subjects related to the course of study.                                           | Multiple subjects may be selected.   |

^ Back to Top

# **Transfer of Rights at Age of Majority**

The Transfer of Rights at Age of Majority editor details that when the child is 17 during the course of his or her IEP, the child and parent(s) have been informed of the transfer of rights when the child reaches the age of 18.

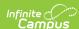

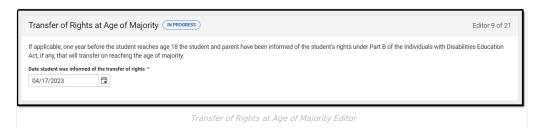

| Field                                                                                                    | Description                                                 | Validation                                                                           |
|----------------------------------------------------------------------------------------------------|-------------------------------------------------------------|--------------------------------------------------------------------------------------|
| If applicable, one year before the student reaches age 18 the student and parent have been informed of the student's rights under Part B of the Individuals with Disabilities Education Act, if any, that will transfer on reaching the age of majority. |                                                             |                                                                                      |
| Date Student was<br>Informed<br>*Required                                                                                                    | The date the student was informed of their transfer rights. | *This field is required when the student is 16 or older during the life of the plan. |

# **Special Factors**

The Special Factors editor identifies additional steps required to address the student's needs.

This editor cannot be placed in a Not Needed status.

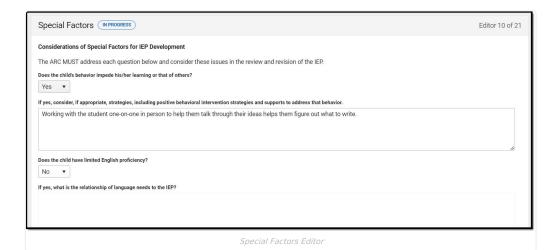

| Field                                                                                                    | Description                                                                                                   | Validation                                                                                                 |  |
|----------------------------------------------------------------------------------------------------|----------------------------------------------------------------------------------------------------|----------------------------------------------------------------------------------------------------|--|
| Considerations of Special Factors for IEP Development  The ARC MUST address each question below and consider these issues in the review and revision of the IEP. |                                                                                                    |                                                                                                    |  |
| Does the child's behavior impede his/her learning or that of others?                                                                                             | Indicates the student's behavior impacts their learning or the learning of others. Options include Yes or No. | N/A                                                                                                    |  |
| If yes, consider, if appropriate, strategies, including positive behavioral intervention strategies and supports to address that behavior.  *Required            | A description of strategies for positive behavior intervention and supports to address the behavior.          | * This field becomes available and is required in order to Complete the editor when Yes is selected above. |  |

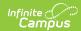

| Field                                                                          | Description                                                                                                    | Validation                                                                                                   |  |
|--------------------------------------------------------------------------------|----------------------------------------------------------------------------------------------------|----------------------------------------------------------------------------------------------------|--|
| Does the child have limited<br>English proficiency?                            | Indicates the student has limited<br>English proficiency. Options<br>include Yes or No.                                                                                                    | N/A                                                                                                    |  |
| If yes, what is the relationship<br>of language needs to the IEP?<br>*Required | A description of the language needs.                                                                                                    | * This field becomes available and is required in order to Complete the editor when Yes is selected above.   |  |
| Is the child blind or visually impaired?                                       | Indicates the student is blind or visually impaired. Options include Yes or No.                                                                                                    | N/A                                                                                                    |  |
| If yes, the IEP Team must conside                                              | r                                                                                                    |                                                                                                    |  |
| Is instruction in Braille needed?                                              | Indicates instruction in Braille is needed. Options include Yes or No.                                                                                                    | N/A                                                                                                    |  |
| Is use of Braille needed?                                                      | Indicates the use of Braille is needed. Options include Yes or No.                                                                                                    | N/A                                                                                                    |  |
| Will Braille be the student's primary mode of communication?                   | Indicates Braille is the primary mode of communication. Options include Yes or No.                                                                                                    | N/A                                                                                                    |  |
| For Math & Science, student will need *Required                                | The student's braille needs for instruction in math and science. Options include:  • Unified English Braille (UEB) only • Unified English Braille (UEB) w/Nemeth Code                            | *This field is required when any of<br>the above three Braille questions<br>are answered Yes.                |  |
| Does the child have communication needs?                                       | Indicates the student has communication needs. Options include Yes or No.                                                                                                    | N/A                                                                                                    |  |
| If yes, specify below                                                          | The specific communication need of the student. Options include:              • See Present Levels for Communication Status             • Other                                                  | Only one option can be selected.                                                                             |  |
| Specify Other<br>*Required                                                     | A description of the student's other communication needs.                                                                                                    | * This field becomes available and is required in order to Complete the editor when Other is selected above. |  |
| Is the child deaf or hard of hearing?                                          | Indicates the student is deaf or hard of hearing. Options include Yes or No.                                                                                                    | N/A                                                                                                    |  |
| If yes, the IEP Team must consider                                             |                                                                                                    |                                                                                                    |  |
| 1. The child's language and communication needs; Describe                      | A description of the student's language communication needs. Options include:  See Present Levels for Communication Status and Functional Hearing, Listening and Communication Assessment  Other | Only one option can be selected.                                                                             |  |
| Specify Other<br>*Required                                                     | A description of the student's other communication needs.                                                                                                    | * This field becomes available and is required in order to Complete the editor when Other is selected above. |  |

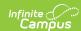

| Field                                                                                                    | Description                                                                                                    | Validation                                                                                                    |
|----------------------------------------------------------------------------------------------------|----------------------------------------------------------------------------------------------------|----------------------------------------------------------------------------------------------------|
| 2. Opportunities for direct communications with peers and professional personnel in the child's language and communication mode, academic level and full range of needs; Describe                 | A description of any opportunities for direct communications with peers and professional personnel in the child's language and communication mode.                                             | N/A                                                                                                    |
| 3. Any necessary opportunities for direct instruction in the child's language and communication mode. Describe                                                                                    | A description of any necessary opportunities for direct instruction in the child's language and communication mode.                                                                            | N/A                                                                                                    |
| Are assistive technology devices<br>and services necessary in order<br>to implement the child's IEP?                                                                                              | Indicates assistive technology<br>devices and services necessary in<br>order to fulfill the student's IEP.<br>Options include Yes or No.                                                       | N/A                                                                                                    |
| If yes, include appropriate<br>devices in the Statement of<br>Devices/Services below                                                                                                    | A description of the appropriate devices.                                                                                                    | N/A                                                                                                    |
| Statement of Devices/Services If the ARC answers Yes to any of the questions above, include a statement of services and or devices to be provided to address the above special factors. *Required | The statement of devices and services for the student. Options include:  • See Specially Designed Instruction  • See Supplemental Aids and Services  • See Behavior Intervention Plan  • Other | *When at least one drop down from the following equals Yes from above, these question is required:  • Does the child's behavior  • Does the child have limited English  • Is the child blind  • Does the child have communication  • Is the child deaf  • Are assistive technology |
| Specify Other<br>*Required                                                                                                    | Any other statement of devices/services.                                                                                                    | *This field becomes available and is required in order to Complete the editor when Other is selected above.                                                                                                    |

# **Goals and Objectives**

The Goals and Objectives editor lists goals designed to measure the student's progress in general education curriculum. Each goal includes how the goal is measured and how success is determined.

This editor cannot be placed in a Not Needed status. At least one record must be saved in order to mark this editor as "Complete."

▶ Click here to expand...

### **Goals and Objectives List Screen**

Click the plus (+) icon to view any objectives associated with the goal from the list screen, when applicable.

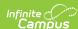

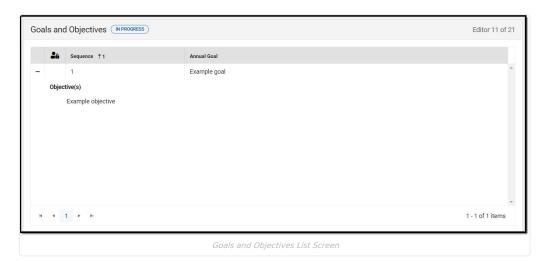

 Column Name
 Description

 Padlock Icon
 The user currently editing the Goal and Objective record.

 Sequence
 The sequence number of the goal.

 Annual Goal
 The name of the goal.

#### **Goal Detail Screen**

Select an existing record or click **New** to view the Goal detail screen.

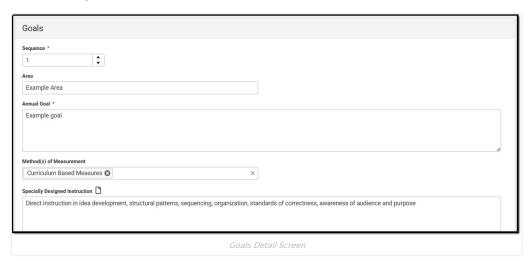

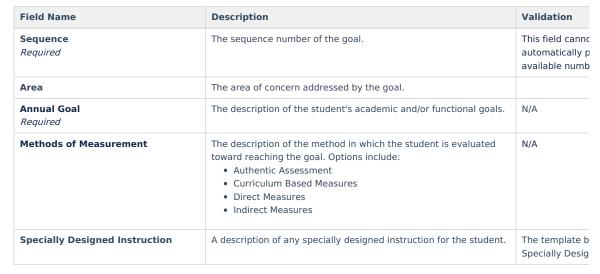

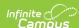

| Field Name                                                                                                    | Description                                                 | Validation                                                                                 |  |
|----------------------------------------------------------------------------------------------------|-------------------------------------------------------------|--------------------------------------------------------------------------------------------|--|
| For the IEP to be in effect by the child's 16th birthday and thereafter                                        |                                                             |                                                                                            |  |
| This annual goal will reasonably enable the student to meet the student's postsecondary goal in the area(s) of | The postsecondary area the goal addresses. Options include: | At least one of<br>student is 16 or<br>message displa<br>or more postse<br>marked for stud |  |

### **Objective Detail Screen**

Select the plus (+) icon or click **Add** to view the Objectives detail screen.

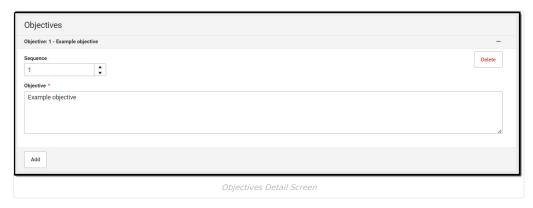

| Field Name            | Description                               |
|-----------------------|-------------------------------------------|
| Sequence              | The sequence number for the objective.    |
| Objective<br>Required | A description of the student's objective. |

^ Back to Top

# **Reporting Progress**

The Reporting Progress editor defines how often progress towards a measurable annual goal is reported per academic year.

This editor cannot be placed in a Not Needed status.

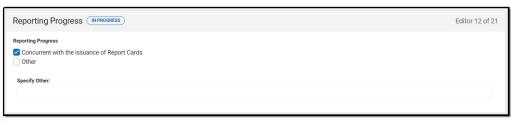

Reporting Progress Editor

| Field                 | Description                                                                                                    | Validation                       |
|-----------------------|----------------------------------------------------------------------------------------------------|----------------------------------|
| Reporting<br>Progress | The reporting progress for reporting the student's progress toward their goals. Options include:  • Concurrent with the issuance of Report Cards • Other | Only one option can be selected. |

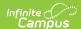

| Field                      | Description                                                 | Validation                                                                                                  |
|----------------------------|-------------------------------------------------------------|----------------------------------------------------------------------------------------------------|
| Specify Other<br>*Required | A description of an other frequency for reporting progress. | *This field becomes available and is required in order to Complete the editor when Other is selected above. |

# **Supplementary Aids and Services**

The Supplementary Aids and Services editor lists additional supports provided to the student that are necessary to measure the academic achievement and functional performance of the student on State, District-wide, and classroom assessments.

This editor cannot be placed in a Not Needed status.

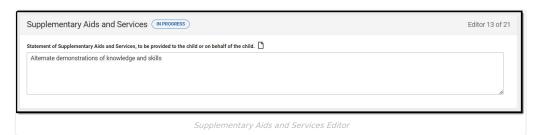

| Field                                                                                               | Description                                                                         |
|----------------------------------------------------------------------------------------------------|-------------------------------------------------------------------------------------|
| Statement of Supplementary Aids and Services, to be provided to the child or on behalf of the child | A description of the supplementary aids and services to be provided to the student. |

^ Back to Top

## **Accommodations for State/Classroom Assessments**

The Accommodations for State/Classroom Assessments editor indicates whether the student requires accommodations or alternative assessments to take standardized tests.

This editor cannot be placed in a Not Needed status.

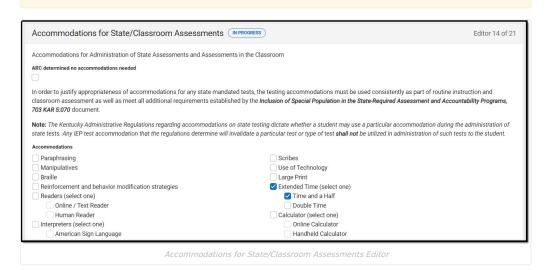

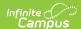

| Field                                                             | Description                                                                                                    | Validation                                                                                                    |  |  |
|-------------------------------------------------------------------|----------------------------------------------------------------------------------------------------|----------------------------------------------------------------------------------------------------|--|--|
| Accommodations for Administ                                       | ration of State Assessments and A                                                                                                    | ssessments in the Classroom                                                                                                    |  |  |
| ARC determined no accommodations needed                           | Indicates no accommodations are needed for the student.                                                                                                    | When this is marked, the rest of the fields are not available.                                                                                                    |  |  |
| accommodations must be used comeet all additional requirements of | In order to justify appropriateness of accommodations for any state mandated tests, the testing accommodations must be used consistently as part of routine instruction and classroom assessment as well as meet all additional requirements established by the Inclusion of Special Population in the State-Required Assessment and Accountability Programs, 703 KAR 5:070 document.                                                                                                    |                                                                                                    |  |  |
| student may use a particular acco                                 | ve Regulations regarding accommodation mmodation during the administration on the determine will invalidate a particulate to the student.                                                                                                    | of state tests. Any IEP test                                                                                                    |  |  |
| Accommodations                                                    | The accommodation to be provided to the student. Click the Click to expand link to view options available.  • Click here to expand  • Paraphrasing  • Scribes  • Manipulatives  • Use of Technology  • Braille  • Large Print  • Reinforcement and behavior modification strategies  • Extended Time (select one)  • Time and a Half  • Double Time  • Readers (select one)  • Online / Text Reader  • Human Reader  • Calculator (select one)  • Online Calculator  • Handheld Calculator  • Handheld Calculator  • Interpreters (select one)  • American Sign Language  • Other | When the following are marked, another text field displays and is required:  • Special Calculator  • Specify Special Calculator  • Other Language  • Specify Other Language  • Other  • Specify Other  Either the ARC determined no accommodations needed checkbox OR one of these Accommodations checkbox is required. |  |  |
| Specify Special Calculator *Required                              | A description of the special calendar.                                                                                                    | *This field displays and required when<br>Special Calculator is marked above.                                                                                                    |  |  |
| Specify Other Language *Required                                  | A description of the other language.                                                                                                    | *This field displays and required when<br>Other Language is marked above.                                                                                                    |  |  |

\*This field displays and required when

Other is marked above.

# **Alternate Assessment Participation Guidelines**

A description of the other

accommodation.

**Specify Other** 

\*Required

The Alternate Assessment Participation Guidelines editor indicates whether the student meets the criteria for receiving alternative assessments to take standardized tests.

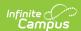

| Alternate Assessment Participation Guide                                                                                                    | lines (IN PROGRESS)         |                                                                                 | Editor 15 of 21 |
|----------------------------------------------------------------------------------------------------|-----------------------------|---------------------------------------------------------------------------------|-----------------|
| Kentucky Alternate Assessment Participation Guidelines                                                                                                    | Documentation Form          |                                                                                 |                 |
| **For further clarification of terms used in this worksheet, Assessment.                                                                                                    | please refer to the Guida   | nce for Admissions & Release Committee (ARCs) on Participation Decisions for th | e KY Alternate  |
| **All answers to Participation Criterion must be answered                                                                                                    | Yes in order to be eligible | e to participate in the KY Alternate Assessment.                                |                 |
| The parent was provided a copy of the Alternate Assessment Parent Guide with an opportunity to ask questions. If yes, indicate below when the Guide was provided to the parents. If no, provide a copy of the Alternate Assessment Parent Guide and an opportunity to ask questions.  Yes   Ves   Ves  Ves  Ves  Ves  Ves  Ves |                             |                                                                                 |                 |
| When Guide was Provided to Parents                                                                                                    | Date Guide Provided to      | Parents                                                                         |                 |
| Prior to Meeting ▼                                                                                                    | 03/13/2023                  |                                                                                 |                 |
| The Admissions and Release Committee has explained the difference between an <u>Alternative High School Diploma</u> (704 KAR 3:305) and <u>Regular High School Diploma</u> to all members of the ARC.  Yes  Participation in the KY Alternate Assessment is stated in the IEP and based on the annual review.                  |                             |                                                                                 |                 |
| Participation Criterion #1                                                                                                    |                             |                                                                                 |                 |

Alternate Assessment Participation Guidelines

| Field                                                                                                    | Description                                                                                                    | Validation       |
|----------------------------------------------------------------------------------------------------|----------------------------------------------------------------------------------------------------|------------------|
| **For further clarification of ten<br>Release Committee(ARCs) on F                                                                                                    | ment Participation Guidelines Documentation Form<br>ms used in this worksheet, please refer to the Guidance<br>Participation Decisions for the KY Alternate Assessment.<br>Priterion must be answered Yes in order to be eligible to | for Admissions & |
| The parent was provided a copy of the Alternate Assessment Parent Guide with an opportunity to ask questions.                                                                                                  | Indicates the parent was provided a copy Alternate<br>Assessment Parent Guide. Options include Yes or No.                                                                                                    | N/A              |
| When Guide was Provided<br>to Parents                                                                                                    | An indication when the guide was provided to the parent. Options include:  • Prior to Meeting  • During Meeting  • Other                                                                                                    | N/A              |
| Date Guide Provided to<br>Parents                                                                                                    | The date the guide was provided to the parent.                                                                                                    | N/A              |
| The Admissions and<br>Release Committee has<br>explained the difference<br>between an Alternative<br>High School Diploma (704<br>KAR 3:305) and a Regular<br>High School Diploma to all<br>members of the ARC. | Indicates the committee has explained the difference between an Alternate and Regular High School Diploma. Options include Yes or No.                                                                                                | N/A              |
| Participation in the KY Alternate                                                                                                    | e Assessment is stated in the IEP and based on the annu                                                                                                    | ial review.      |
| Participation Criterion #1  Questions to determine eligibility                                                                                                    | ity.                                                                                                    |                  |
| 1. Has the student been determined to be a student with a disability eligible to receive special education services under the Individuals with Disabilities Education Act (IDEA)?                              | Indicate the student is determined to have a disability and is eligible to receive services. Options include Yes or No.                                                                                                    | N/A              |
| 2. Is a current Individual<br>Education Program (IEP) in<br>place or being developed<br>for the student?                                                                                                    | Indicates and IEP is in place or is developing for the student. Options include Yes or No.                                                                                                    | N/A              |

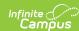

| Field                                                                                                    | Description                                                                                                    | Validation                                                                                                    |
|----------------------------------------------------------------------------------------------------|----------------------------------------------------------------------------------------------------|----------------------------------------------------------------------------------------------------|
| Response<br>Answer to Criterion                                                                                                    | A response to the above two questions. Options include:  • If NO to either question. Stop here. The student must meet Special Education Determination for Eligibility criteria in one or more disability categories defined in Kentucky Administrative Regulations (KAR). The student is not eligible to participate in the KY Alternate Assessment. The ARC must determine state approved accommodations (as set forth in 703 KAR 5:070) in the general assessment, if any, refer to the accommodations and modifications form. Document on IEP and conference summary.  • If YES to both. If the student meets the Special Education Determination for Eligibility criteria in one or more disability categories, continue to Criterion #2. | Only one option can be selected.  When No is marked, the ARC Eligibility Determination section displays.  When Yes is marked, the Participation Criterion #2 section displays. |
| Sources of Evidence and Just<br>Check and complete after source                                                                                                    | tification<br>res have been reviewed and documented in the confere                                                                                                    | nce summary                                                                                                    |
| Evaluation Data                                                                                                    | Indicates an evaluation was used as a source of evidence.                                                                                                    | N/A                                                                                                    |
| Date                                                                                                    | The date of the evaluation.                                                                                                    | This is available when the corresponding checkbox is marked.                                                                                                    |
| Disability Eligibility<br>Determination Form                                                                                                    | Indicates a Disability Eligibility Determination Form was used as a source of evidence.                                                                                                    | N/A                                                                                                    |
| Date                                                                                                    | The date of the form.                                                                                                    | This is available when the corresponding checkbox is marked.                                                                                                    |
| Individual Education<br>Program                                                                                                    | Indicates a Individual Education Plan was used as a source of evidence.                                                                                                    | N/A                                                                                                    |
| Date                                                                                                    | The date of the IEP.                                                                                                    | Becomes available when corresponding checkbox is selected.                                                                                                    |
| Other                                                                                                    | An other source of data was used.                                                                                                    | N/A                                                                                                    |
| Specify Other                                                                                                    | A description of the other source of data.                                                                                                    | This is available when the corresponding checkbox is marked.                                                                                                    |
| Participation Criterion #2                                                                                                    |                                                                                                    |                                                                                                    |
| 1. The student's demonstrated cognitive functioning and adaptive behavior in the home, school and community environments are significantly below age expectations, even with program modifications and accommodations. | Indicates the student demonstrated cognitive functioning and adaptive behavior in the home, school and community environments are significantly below age expectations. Options include Yes or No.                                                                                                    | N/A                                                                                                    |
| 2. ARC reviewed current and longitudinal data across settings (age appropriate home, school, and community environments) in all academic areas AND adaptive behavior(s), to inform the ARC decision.                   | Indicates the committee reviewed data across all settings to inform the decision. Options include Yes or No.                                                                                                    | N/A                                                                                                    |

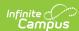

| Field                               | Description                                                                                                    | Validation                                                                                                    |
|-------------------------------------|----------------------------------------------------------------------------------------------------|----------------------------------------------------------------------------------------------------|
| Response<br>Answer to Criterion     | A response to the above two questions. Options include:  • If NO to either question. Stop here. The student does not have a significant cognitive disability. The student is not eligible to participate in the KY Alternate Assessment. The ARC must determine state approved accommodations (as set forth in 703 KAR 5:070) in the general assessment, if any, refer to the accommodations and modifications form. Document on IEP and conference summary.  • If YES to both. Continue to Criterion #3. | Only one option can be selected.  When No is marked, the ARC Eligibility Determination section displays.  When Yes is marked, the Participation Criterion #3 section displays. |
| Sources of Evidence and Jus         | tification                                                                                                    |                                                                                                    |
| Evaluation Data                     | Indicates an evaluation was used as a source of evidence.                                                                                                    | N/A                                                                                                    |
| Date                                | The date of the evaluation.                                                                                                    | This is available when the corresponding checkbox is marked.                                                                                                    |
| Individual Education<br>Program     | Indicates an individual education plan was used as a source of evidence.                                                                                                    | N/A                                                                                                    |
| Date                                | The date of the plan.                                                                                                    | This is available when the corresponding checkbox is marked.                                                                                                    |
| Previous IEP                        | Indicates a previous individual education plan was used as a source of evidence.                                                                                                    | N/A                                                                                                    |
| Date                                | The date of the previous plan.                                                                                                    | This is available when the corresponding checkbox is marked.                                                                                                    |
| Progress Monitoring Data            | Indicates progress monitoring data was used as a source of evidence.                                                                                                    | N/A                                                                                                    |
| Specify Progress<br>Monitoring Data | A description of the progress monitoring data.                                                                                                    | This is available when the corresponding checkbox is marked.                                                                                                    |
| Teacher Observations (optional)     | Indicates teacher observations were used as a source of evidence.                                                                                                    | N/A                                                                                                    |
| Specify Teacher<br>Observations     | A description of the teacher observations.                                                                                                    | This is available when the corresponding checkbox is marked.                                                                                                    |
| Other                               | An other source of data was used.                                                                                                    | N/A                                                                                                    |
| Specify Other                       | A description of the other data used.                                                                                                    | This is available when the corresponding checkbox is marked.                                                                                                    |
| Supporting Comments (optional)      | Any additional comments needed.                                                                                                    | N/A                                                                                                    |
| Specify Supporting<br>Comments      | A description of the supporting comments.                                                                                                    | This is available when the corresponding checkbox is marked.                                                                                                    |
| Participation Criterion #3          |                                                                                                    |                                                                                                    |

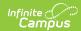

| Field                                                                                                    | Description                                                                                                    | Validation                                                                                                    |
|----------------------------------------------------------------------------------------------------|----------------------------------------------------------------------------------------------------|----------------------------------------------------------------------------------------------------|
| 1. Does the student require extensive individual direct instruction across multiple settings, utilizing intensive accommodations, modifications and assistive technology to access and make progress on the Kentucky Academic Standards and to maintain and generalize learning. | Indicates the student require extensive individual direct instruction across multiple settings. Options include Yes or No.                                                                                                    | N/A                                                                                                    |
| 2. ARC reviewed current and longitudinal data across settings (age appropriate home, school, and community environments) to inform the ARC decision.                                                                                                    | Indicates the committee reviewed data across setting to inform their decision. Options include Yes or No.                                                                                                    | N/A                                                                                                    |
| Response Answer to Criterion                                                                                                    | A response to the above two questions. Options include:  • NO to either question. Stop here. The ARC determines that the student does not require direct instruction across multiple settings and/or accommodations, modifications, and supports that exceed what is allowed on the general assessments for students as described in the "Inclusion Document" and set forth in 703 KAR 5:070. The student is not eligible to participate in the KY Alternate Assessment. The ARC must determine state approved accommodations (as set forth in 703 KAR 5:070) in the general assessment, if any, refer to the accommodations and modifications form. Document on IEP and conference summary. • Yes to both. The student requires extensive direct individual instruction in multiple settings and substantial supports to achieve measurable gains in the grade and age appropriate curriculum that do exceed what is allowed on the general assessments for students as described in the "Inclusion Document" and set forth in 703 KAR 5:070, Continue to Criterion #4. | Only one option can be selected.  When No is marked, the ARC Eligibility Determination section displays.  When Yes is marked, the Participation Criterion #4 section displays. |
| Sources of Evidence and Jus                                                                                                    | tification                                                                                                    |                                                                                                    |
| Evaluation Data                                                                                                    | Indicates an evaluation was used as a source of evidence.                                                                                                    | N/A                                                                                                    |
| Date                                                                                                    | The date of the evaluation.                                                                                                    | This is available when the corresponding checkbox is marked.                                                                                                    |
| Disability Eligibility<br>Determination Form                                                                                                    | Indicates a disability eligibility determination form was used as a source of evidence.                                                                                                    | N/A                                                                                                    |
| Date                                                                                                    | The date of the form.                                                                                                    | This is available when the corresponding checkbox is marked.                                                                                                    |
| Individual Education<br>Program                                                                                                    | Indicates an individual education program was used as a source of evidence.                                                                                                    | N/A                                                                                                    |
| Date                                                                                                    | The date of the program.                                                                                                    | This is available when the corresponding checkbox is marked.                                                                                                    |

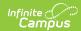

| Field                                                                                                    | Description                                                                                                    | Validation                                                   |
|----------------------------------------------------------------------------------------------------|----------------------------------------------------------------------------------------------------|--------------------------------------------------------------|
| Assistive Technology<br>Consideration Guide<br>(optional)                                                                                                    | Indicates an assistive technology consideration guide was used as a source of evidence.                                                                                                    | N/A                                                          |
| Date                                                                                                    | The date of the guide.                                                                                                    | This is available when the corresponding checkbox is marked. |
| Documentation of<br>Accommodations<br>Determination                                                                                                    | Indicates a document of accommodations and determination was used as a source of evidence.                                                                                                    | N/A                                                          |
| Date                                                                                                    | The date of the documentation.                                                                                                    | This is available when the corresponding checkbox is marked. |
| Progress Monitoring                                                                                                    | Indicates progress monitoring data was used as a source of evidence.                                                                                                    | N/A                                                          |
| Specify Progress<br>Monitoring                                                                                                    | A description of the progress monitoring data.                                                                                                    | This is available when the corresponding checkbox is marked. |
| Parent Input                                                                                                    | Indicates parent input was used as a source of evidence.                                                                                                    | N/A                                                          |
| Specify Parent Input                                                                                                    | A description of the parent input.                                                                                                    | This is available when the corresponding checkbox is marked. |
| Teacher Observations                                                                                                    | Indicates teacher observations was used as a source of evidence.                                                                                                    | N/A                                                          |
| Specify Teacher<br>Observations                                                                                                    | A description of the teacher observations.                                                                                                    | This is available when the corresponding checkbox is marked. |
| Other                                                                                                    | Indicates an other source was used as a source of evidence.                                                                                                    | N/A                                                          |
| Specify Other                                                                                                    | A description of the other source of data.                                                                                                    | This is available when the corresponding checkbox is marked. |
| Participation Criterion #4                                                                                                    |                                                                                                    |                                                              |
| 1. Did the ARC carefully consider each of these items                                                                                                    | Indicates the committee considered the following.  Options include:  Excessive or extended absences  Disability related to visual or auditory disabilities, emotional-behavioral disabilities, specific learning disabilities, speech and language impairment  Native language, social, cultural, and economic differences  Those identified as English Language Learners (ELL)  Pre-determined poor performance on the grade-level assessment  The student displays disruptive behaviors or experiences emotional duress during testing  Administrator decision  Educational placement or instructional setting | N/A                                                          |
| 2. The ARC's decision for<br>the student to participate<br>in the KY Alternate<br>Assessment is not<br>primarily the result of any<br>of the exclusions listed<br>above. | Indicates the committees decision for the student to participate in the KY Alternate Assessment is not primarily the result of any of the exclusions listed above. Options include Yes (Agree) or No.                                                                                                    | N/A                                                          |

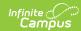

| Field                                                                                                    | Description                                                                                                    | Validation                                                                                                    |
|----------------------------------------------------------------------------------------------------|----------------------------------------------------------------------------------------------------|----------------------------------------------------------------------------------------------------|
| Response<br>Answer to Criterion                                                                                                    | A response to the above two questions. Options include:  • If NO to either question. Stop here. Any criterion that is not checked means that the student is not eligible to participate in the KY Alternate Assessment. The student is not eligible to participate in the KY Alternate Assessment. The ARC must determine state approved accommodations (as set forth in 703 KAR 5:070) in the general assessment, if any, refer to the accommodations and modifications form. Document on IEP and conference summary.  • If YES to both. All necessary exclusions were considered. Continue to ARC Eligibility Determination. | Only one option can be selected.  When No is marked, the ARC Eligibility Determination section displays.  When Yes is marked, the ARC Eligibility Determination section displays. |
| Sources of Evidence and Just                                                                                                    | tification                                                                                                    |                                                                                                    |
| Supporting Comments (optional)                                                                                                    | Indicates supporting comments were used as the source of evidence.                                                                                                    | N/A                                                                                                    |
| Specify Supporting Comments                                                                                                    | A description of the supporting comments.                                                                                                    | This is available when the corresponding checkbox is marked.                                                                                                    |
| ARC Eligibility Determination                                                                                                    | n                                                                                                    |                                                                                                    |
| 1. The student meets the participation guidelines for KY Alternate Assessment as a student with a significant cognitive disability and is eligible to receive instruction based upon alternate academic achievement standards and participate in the KY Alternate Assessment as indicated above. All data sources referenced can be verified with supporting documentation. | Indicates the committee has decided the student meeting the criteria for a significant cognitive disability and is eligible to receive instruction based upon alternate academic achievement standards and participate in the KY Alternate Assessment as indicated above. Options include Yes or No.                                                                                                    | N/A                                                                                                    |
| Response Answer to Eligibility Determination                                                                                                    | A response to the above determination. Options include:  • NO. Stop here. The student is not eligible to participate in the KY Alternate Assessment. The ARC must determine state approved accommodations (as set forth in 703 KAR 5:070) in the general assessment, if any, refer to the accommodations and modifications form. Document on IEP and conference summary.  • Yes. All participation Criteria #1 - #4 are answered Yes, the student is eligible to participate in the KY Alternate Assessment.  Continue with documentation form below.                                                                          | Only one option can be selected.  When Yes is marked, the Documentation Questions section displays.                                                                               |
| Statement of Eligibility                                                                                                    |                                                                                                    |                                                                                                    |
| Supporting Comments                                                                                                    | Indicates supporting comments were used as the statement of eligibility.                                                                                                    | N/A                                                                                                    |
| Specify Supporting<br>Comments                                                                                                    | A description of the supporting comments.                                                                                                    | This is available when the corresponding checkbox is marked.                                                                                                    |
| <b>Documentation Questions</b>                                                                                                    |                                                                                                    |                                                                                                    |

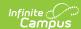

| Field                                                                                                    | Description                                                                                                    | Validation                                                   |
|----------------------------------------------------------------------------------------------------|----------------------------------------------------------------------------------------------------|--------------------------------------------------------------|
| 1. The ARC reviewed and completed the Learner Characteristic Inventory (LCI) for the individual student? | Indicates the committee used the LCI document for the student. Options include Yes or No.                                                                                                    | N/A                                                          |
| 2. Is receptive and expressive communication addressed in the IEP?                                       | Indicates receptive and expressive communication is addressed in the IEP. Options include Yes or No.                                                                                                    | N/A                                                          |
| Response Answer to Documentation Questions                                                               | A response to the above two questions. Options include:  • If No to either. Stop here if the ARC has not reviewed or completed the LCI. The ARC must complete the LCI before completing this documentation form. If student is found eligible, an ARC must convene to develop a (or review current) communication plan as part of the student's IEP.  • If Yes to both. Continue with documentation form below. | Only one option can be selected.                             |
| Sources of Evidence and Jus                                                                              | tification                                                                                                    |                                                              |
| Learner Characteristics<br>Inventory                                                                     | Indicates a LCI document was used as a source of evidence.                                                                                                    | N/A                                                          |
| Date                                                                                                    | The date of the documentation.                                                                                                    | This is available when the corresponding checkbox is marked. |
| Individual Education<br>Program                                                                          | Indicates an individual education plan was used as a source of evidence.                                                                                                    | N/A                                                          |
| Date                                                                                                    | The date of the plan.                                                                                                    | This is available when the corresponding checkbox is marked. |
| Additional Comments Here                                                                                 | Any additional comments related to the sources of evidence.                                                                                                    | N/A                                                          |

# **Learner Characteristics Inventory**

The Learner Characteristics Inventory editor details the area(s) of a student's disability and the student's learning characteristics.

When "No. Stop here." is selected from ARC Eligibility Determination Response Answer to Eligibility Determination within the Alternate Assessment Participation Guidelines editor, this editor is **NOT** available for the user.

When "Yes. All participation..." is selected from ARC Eligibility Determination Response Answer to Eligibility Determination within the Alternate Assessment Participation Guidelines editor, this editor **CANNOT** be placed in a Not Needed status and must be completed by the user.

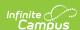

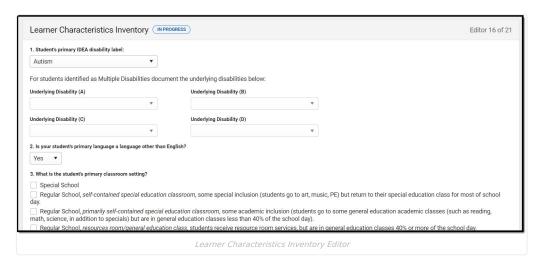

| Field                                         | Description                                                                                                    | Validation                           |
|-----------------------------------------------|----------------------------------------------------------------------------------------------------|--------------------------------------|
| 1. Student's primary<br>IDEA disability label | The student's primary disability. Options include:  Autism  Deaf-Blindness  Developmental Delay  Emotional-Behavioral Disability  Functional Mental Disability  Hearing Impairment  Mild Mental Disability  Multiple Disabilities  Orthopedic Impairment  Other Health Impairment  Specific Learning Disability  Traumatic Brain Injury  Visual Impairment              | The values available are hard coded. |
| For students identified                       | l as Multiple Disabilities document the underlying o                                                                                                    | disabilities below                   |
| Underlying Disability<br>(A)                  | The student's underlying disability when Multiple Disability is listed as the Primary. Options include:                                                                                                    | The values available are hard coded. |
| Underlying Disability<br>(B)                  | The student's underlying disability when Multiple Disability is listed as the Primary. Options include:  • Autism  • Emotional-Behavioral Disability  • Functional Mental Disability  • Hearing Impairment  • Mild Mental Disability  • Orthopedic Impairment  • Other Health Impairment  • Specific Learning Disability  • Traumatic Brain Injury  • Visual Impairment | The values available are hard coded. |

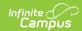

| Field                                                                         | Description                                                                                                    | Validation                           |
|-------------------------------------------------------------------------------|----------------------------------------------------------------------------------------------------|--------------------------------------|
| Underlying Disability<br>(C)                                                  | The student's underlying disability when Multiple Disability is listed as the Primary. Options include:  • Autism  • Emotional-Behavioral Disability  • Functional Mental Disability  • Hearing Impairment  • Mild Mental Disability  • Orthopedic Impairment  • Other Health Impairment  • Specific Learning Disability  • Traumatic Brain Injury  • Visual Impairment                                                                                                    | The values available are hard coded. |
| Underlying Disability<br>(D)                                                  | The student's underlying disability when Multiple Disability is listed as the Primary. Options include:  • Autism  • Emotional-Behavioral Disability  • Functional Mental Disability  • Hearing Impairment  • Mild Mental Disability  • Orthopedic Impairment  • Other Health Impairment  • Specific Learning Disability  • Traumatic Brain Injury  • Visual Impairment                                                                                                    | The values available are hard coded. |
| 2. Is your student's<br>primary language a<br>language other than<br>English? | Indicates the student's primary language is a language other than English. Options are Yes or No.                                                                                                    | N/A                                  |
| 3. What is the student's primary classroom setting?                           | <ul> <li>The student's primary classroom setting. Options include:</li> <li>Special School</li> <li>Regular School, self-contained special education classroom, some special inclusion (students go to art, music, PE) but return to their special education class for most of school day.</li> <li>Regular school, primarily self-contained special education classroom, some academic inclusion (students go to some general education academic classes (such as reading, math, science, in addition to specials) but are in general education classes less than 40% of the school day).</li> <li>Regular school, resources room/general education class, students receive resource room services, but are in general education classes 40% or more of the school day.</li> <li>Regular school, general education class inclusive/collaborative (students based in general education classes) - at least 80% of the school day is spent in general education classes.</li> </ul> | Only one option can be selected.     |

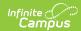

| Field                                                                                                    | Description                                                                                                    | Validation                       |
|----------------------------------------------------------------------------------------------------|----------------------------------------------------------------------------------------------------|----------------------------------|
| 4. Expressive Communication                                                                              | Indicates how the student performs expressive communication. Options include:  • Uses symbolic language to communicate: Student uses verbal or written words, signs, Braille, or language-based augmentative systems to request, initiate, and respond to questions, describe things or events, and express refusal.  • Uses intentional communication, but not as a symbolic language level: Student uses understandable communication through such modes as gestures, pictures, objects/textures, points, etc., to clearly express a variety of intentions.  • Student communicates primarily through cries, facial expressions, change in muscle tone, etc., but no clear use of objects/textures, regularized gestures, pictures, signs, etc., to communicate. | Only one option can be selected. |
| 5. Does your student use oral speech to communicate?                                                     | Indicates the student uses oral speech to communicate. Options are Yes or No.                                                                                                    | N/A                              |
| 6. Does your student use an augmentative communication system in addition to or in place of oral speech? | Indicates the student uses an augmentative communication system in addition to or in place of oral speech. Options include Yes or No.                                                                                                    | N/A                              |
| 7. Receptive<br>Language                                                                                 | Indicates how the student performs receptive communication. Options include:  • Independently follows 1-2 step directions presented through words (e.g. words may be spoken, signed, printed, or any combination) and does NOT need additional cues.  • Requires additional cues (e.g., gestures, pictures, objects, or demonstrations/models) to follow 1-2 step directions.  • Alerts to sensory input from another person (auditory, visual, touch, movement) BUT requires actual physical assistance to follow simple directions.  • Uncertain response to sensory stimuli (e.g., sound/voice; sigh/gesture; touch; movement; smell.)                                                                                                    | Only one option can be selected. |
| 8. Motor                                                                                                 | Indicates how the student performs motor functions. Options include:  No significant motor dysfunction that requires adaptations. Requires adaptations to support motor functioning (e.g., walker, adapted utensils, and/or keyboard). Uses wheelchair, positioning equipment, and/or assistive devices for most activities. Needs personal assistance for most/all motor activities.                                                                                                    | Only one option can be selected. |
| 9. Engagement                                                                                            | Indicates how engaged the student is in their classroom setting. Options include:  Initiates and sustains social interactions.  Responds with social interaction, but does not initiate or sustain social interactions.  Alerts to others.  Does not alert to others.                                                                                                    | Only one option can be selected. |

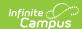

| Field                             | Description                                                                                                    | Validation                       |
|-----------------------------------|----------------------------------------------------------------------------------------------------|----------------------------------|
| 10. Health Issues /<br>Attendance | Indicates the attendance percentage for the student based on health issues. Options include:  • Attends at least 90% of school days.  • Attends approximately 75% of school days; absences primarily due to health issues.  • Attends approximately 50% or less of school days; absences primarily due to health issues.  • Receives Homebound Instruction due to health issues.  • Highly irregular attendance or homebound instruction due to issues other than health.                                                                                                    | Only one option can be selected. |
| 11. Reading                       | Indicates how the student performs in reading. Options include:  • Reads fluently with critical understanding in print or Braille (e.g., to differentiate fact/opinion, point of view, emotional response, etc.)  • Reads fluently with basic (literal) understanding from paragraphs/short passages with narrative/informational texts in print or Braille.  • Reads basic sight words, simple sentences, directions, bullets, and/or lists in print or Braille.  • Aware of text/Braille, follows directionality, makes letter distinctions, or tells a story from the pictures that is not linked to the text.  • No observable awareness of print or Braille. | Only one option can be selected. |
| 12. Mathematics                   | Indicates how the student performs in mathematics. Options include:  • Applies computational procedures to solve real-life or routine word problems from a variety of contexts.  • Does computational procedures with or without a calculator.  • Counts with 1:1 correspondence to at least 10, and/or makes numbered sets of items.  • Counts by rote to 5.  • No observable awareness or use of numbers.                                                                                                    | Only one option can be selected. |

# **Supports and Modifications**

The Supports and Modifications editor details the services or tools for school staff to assist them in providing special education services.

This editor cannot be placed in a Not Needed status.

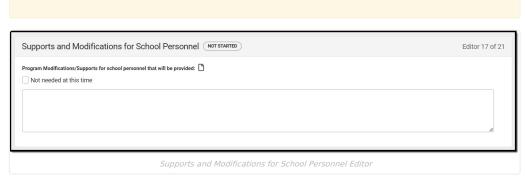

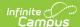

| Field                                                                              | Description                                                                           | Validation                                     |
|------------------------------------------------------------------------------------|---------------------------------------------------------------------------------------|------------------------------------------------|
| Program<br>Modifications/Supports for<br>school personnel that will be<br>provided | A description of the supports and program modification for school personnel provided. | N/A                                            |
| Not needed at this time                                                            | Indicates supports or program modifications are not needed.                           | When marked, the above field is not available. |

#### **Least Restrictive Environment**

The Least Restrictive Environment editor details the amount of time and the extent to which the student spends with non-disabled same age peers during regular class time, extracurricular, and other nonacademic activities.

This editor cannot be placed in a Not Needed status.

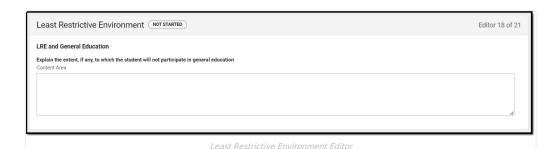

| Field                                                                                      | Description                                                                              |
|--------------------------------------------------------------------------------------------|------------------------------------------------------------------------------------------|
| Explain the extent, if any, to which the student will not participate in general education | A description of the extent to which the student won't participate in general education. |

^ Back to Top

# **Special Ed Services**

The Special Ed Services editor lists services provided to the student in a Special Education setting based on the needs of the student.

This editor cannot be placed in a Not Needed status. At least one record must be saved in order to place this editor in a Complete status.

▶ Click here to expand...

### **Special Ed Services List Screen**

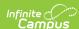

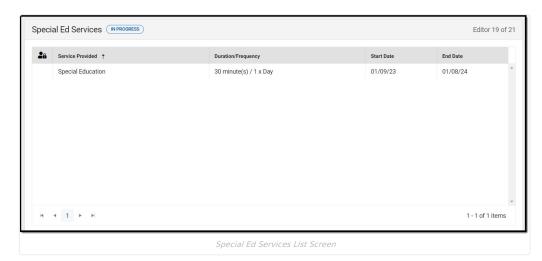

 Column Name
 Description

 Padlock Icon
 The user currently editing the Special Ed Services record.

 Service Provided
 The name of the service.

 Duration/Frequency
 The duration and frequency of service.

 Start Date
 The first day of service.

 End Date
 The last day of service.

#### **Special Ed Services Detail Screen**

Select an existing record or  ${\bf New}$  to view the detail screen.

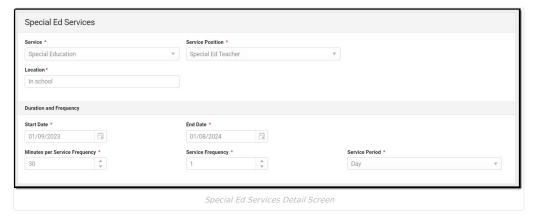

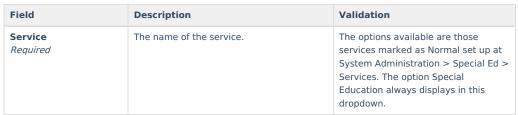

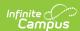

| Field                                        | Description                                                                                                    | Validation                                                                                                    |
|----------------------------------------------|----------------------------------------------------------------------------------------------------|----------------------------------------------------------------------------------------------------|
| Service Position Required                    | The role of the person providing the service. Options include:  Bus Driver  Early Childhood Educator (IECE)  Hearing Impaired Teacher  Occupational Therapist  Orientation & Mobility Specialist  Physical Therapist  School Counselor  School Psychologist  Special Ed Teacher  Speech Language Pathologist  Visual Impairment Teacher | The values listed are in a locked attribute provided by the State. Districts can provide their own values under System Administration > Special Ed > Service Position, but those values display at the bottom of this list. |
| <b>Location</b> <i>Required</i>              | The location of the service.                                                                                                    | N/A                                                                                                    |
| <b>Duration and Frequence</b>                | ry                                                                                                    |                                                                                                    |
| Start Date<br>Required                       | The first day of service.                                                                                                    | This field auto-populates to the Start Date of the plan.                                                                                                    |
| End Date<br>Required                         | The last day of service.                                                                                                    | This field auto-populates to the End Date of the plan.                                                                                                    |
| Minutes per Service<br>Frequency<br>Required | The number of minutes per service frequency.                                                                                                    | Limited to 4 characters. Only whole numbers allowed.                                                                                                    |
| Service Frequency<br>Required                | The frequency amount.                                                                                                    | Limited to 4 characters. Only whole numbers allowed.                                                                                                    |
| Service Period<br>Required                   | The service period. Options include:     Year     Month     Week     Day                                                                                                    |                                                                                                    |

### **Related Services**

The Related Services editor lists the services the student needs in order to succeed with his/her special education program and the details relevant to the selected service.

▶ Click here to expand...

#### **Related Services List Screen**

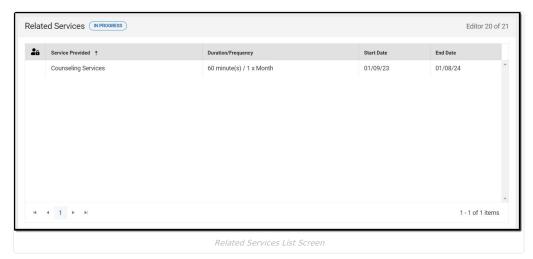

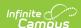

| Column Name        | Description                                             |
|--------------------|---------------------------------------------------------|
| Padlock Icon       | The user currently editing the Related Services record. |
| Service Provided   | The name of the service.                                |
| Duration/Frequency | The duration and frequency of service.                  |
| Start Date         | The first day of service.                               |
| End Date           | The last day of service.                                |

#### **Related Services Detail Screen**

Select an existing record or **New** to view the detail screen.

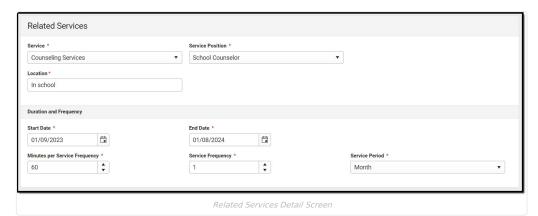

Field Validation Description Service The name of the service. The options available are those Required services marked as Related set up at System Administration > Special Ed > Services. **Service Position** The values listed are in a locked The role of the person providing the Required service. Options include: attribute provided by the State. Bus Driver Districts can provide their own values • Early Childhood Educator (IECE) under System Administration > • Hearing Impaired Teacher Special Ed > Service Position, but Occupational Therapist those values display at the bottom of • Orientation & Mobility Specialist this list. • Physical Therapist • School Counselor • School Psychologist • Special Ed Teacher • Speech Language Pathologist • Visual Impairment Teacher Location The location of the service. N/A Required **Duration and Frequency Start Date** The first day of service. This field auto-populates to the Start Required Date of the plan. This field auto-populates to the End **End Date** The last day of service. Required Date of the plan. **Minutes per Service** The number of minutes per service Limited to 4 characters. Only whole Frequency numbers allowed. frequency. Required Limited to 4 characters. Only whole **Service Frequency** The frequency amount. Required numbers allowed.

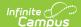

| Field                      | Description                          | Validation |
|----------------------------|--------------------------------------|------------|
| Service Period<br>Required | The service period. Options include: |            |

## **Extended School Year**

The Extended School Year editor indicates the student requires services beyond the standard school time, such as beyond school hours or during breaks, and the factors considered in this determination.

This editor cannot be placed in a Not Needed status.

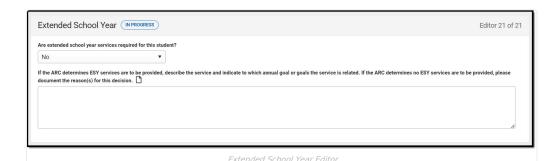

| Field                                                                                                    | Description                                                                                                    |
|----------------------------------------------------------------------------------------------------|----------------------------------------------------------------------------------------------------|
| Are extended school year services required for this student?                                                                                                    | Indicates extended school year services are required. Options include: • Yes • No • More Data Needed                  |
| If the ARC determines ESY services are to be provided, describe the service and indicate to which annual goal or goals the service is related. If the ARC determines no ESY services are to be provided, please document the reason(s) for this decision. | A description of the service and to which goals the service is related, OR a description of reasons for the decision. |

^ Back to Top

#### **Previous Versions**

Individual Education Plan (Kentucky) [.2311 and previous]